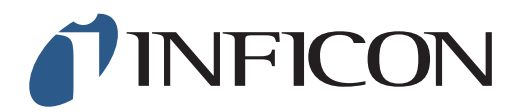

## 快速操作指导 快速操作指导

怎样执行GC功能测试 怎样执行GC功能测试

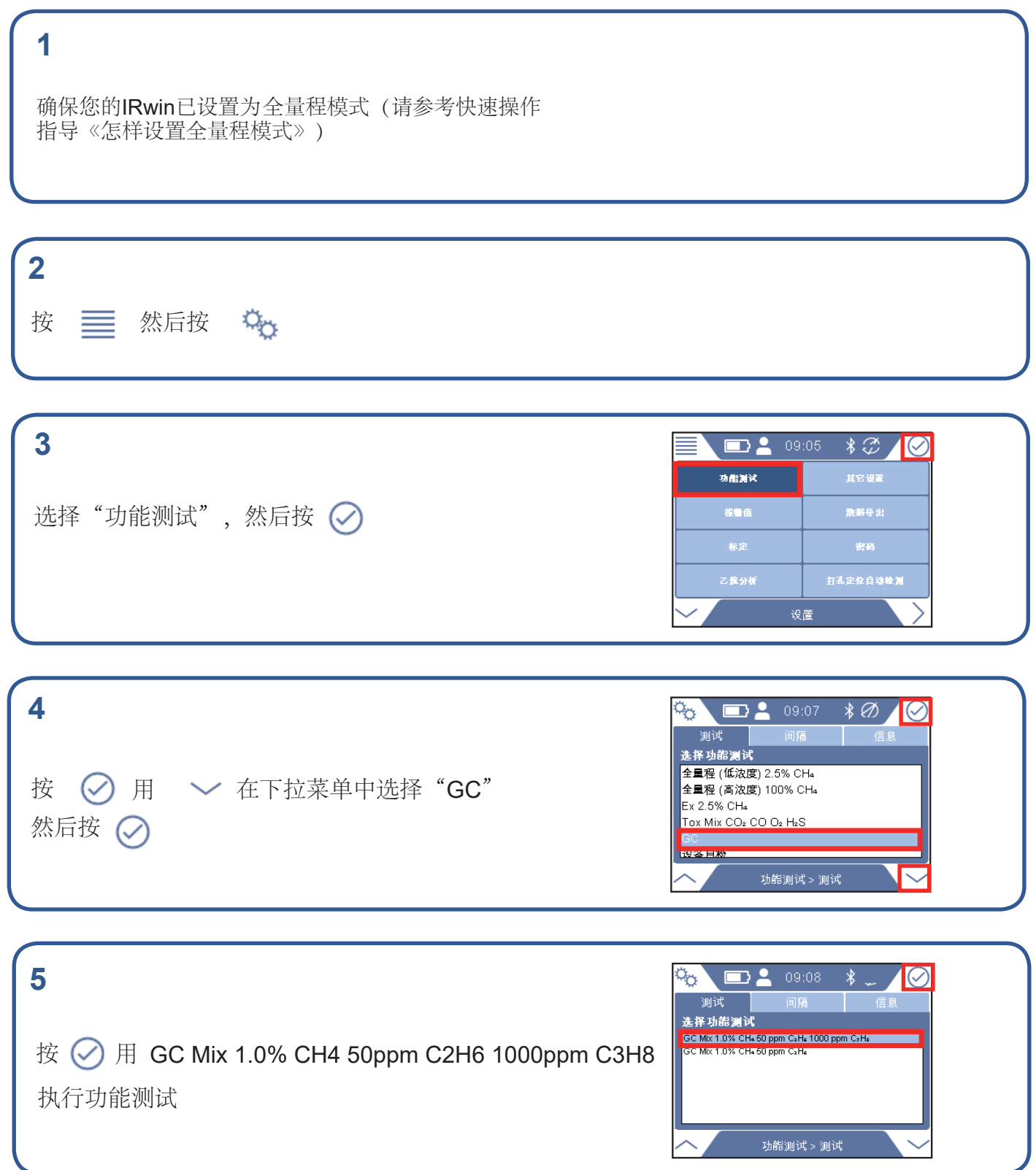

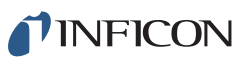

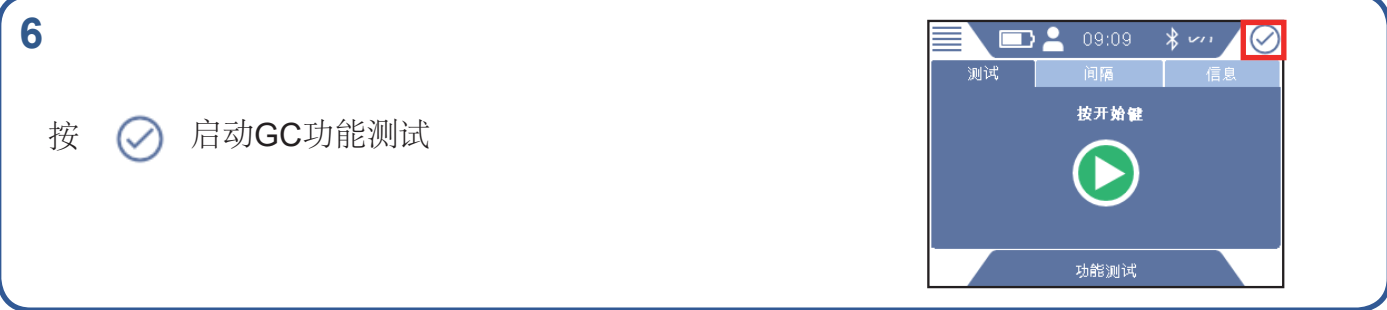

**7**

将探头置于GC混合气中 (GC 混合气 1.0% CH4 50ppm C2H6 1000ppm C3H8)

**8**

功能测试进行中

**9**

将探头和仪器都置于新鲜空气中

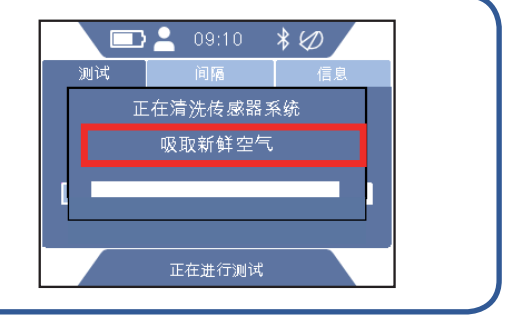

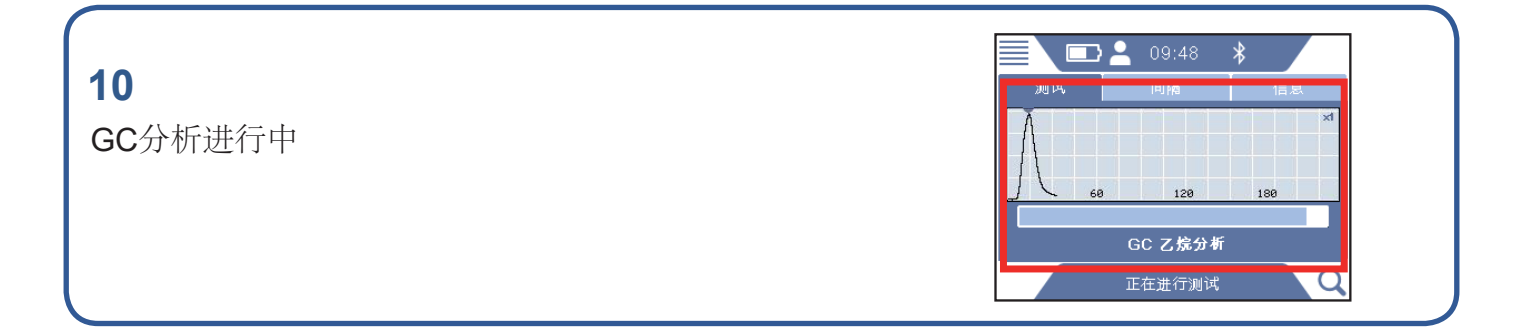

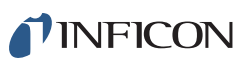

## **11**

当曲线显示甲烷、乙烷、丙烷都检测到,功能测试完 成

## **12**

测试成功后,用绿色对号图标确认测试结果,也可以 保存GC报告

## **13**

用IRwin App把保存的文件传到电脑中创建成pdf文 件,IRwin App可以从**www.inficon.com**下载

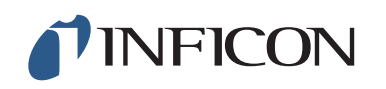

www.inficon.com reach.sweden@inficon.com

Due to our continuing program of product improvements, specifications are subject to change without notice. All trademarks are the property of the ir respective owners.<br>©2020 INFICON mimd66ch mimd66ch1-01 (2008)

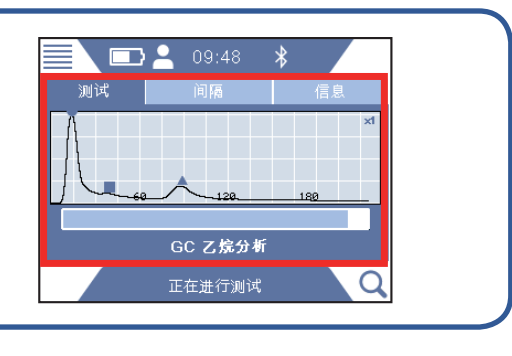

 $* \mathcal{Z}$ 

 $\sqrt{C}$ 

 $\Box$   $\Box$  09:19

间隔 按开始键

功能测试

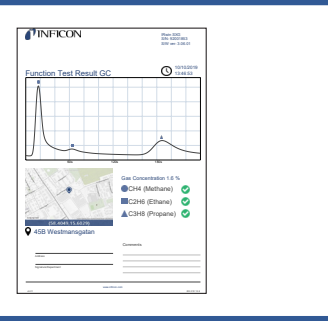